## **Sweetened Beverage Tax (SBT) Prenatal-to-Three Community Grant**

**Request for Proposal (RFP) Information Session**

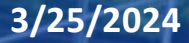

**25/2024** Department of Education and Early Learning Slide 1

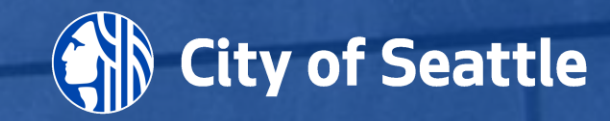

### **Before we get started…**

- Please have the RFP document available either in print or electronic form as a reference
- Page reference will appear in a green box in the upper right corner (see green box above)
- Note your questions as they arise and submit them to [DEELFunding@seattle.gov](mailto:DEELFunding@seaettle.gov) at the end of the session with the subject line "Question 2024 Prenatal to Three Grant"

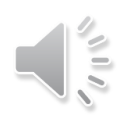

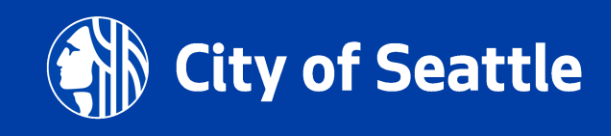

## **Welcome!**

*Information Session Topics:*

- *Sweetened Beverage Tax (SBT) Fund Overview*
- *Prenatal-to-Three Community Grant (PN-3) RFP Structure*
- *Application –* **NEW!** *Submittable*
- *Help and Supports Available*
- *Next Steps and Submitting Questions*

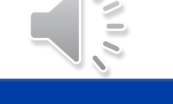

of Seattle

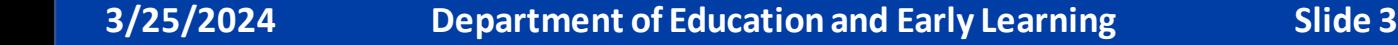

# **Sweetened Beverage Tax Fund**

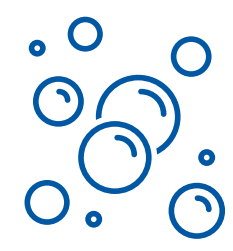

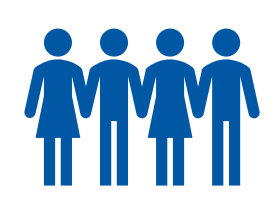

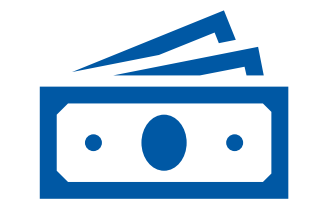

*Sweetened Beverage Tax (SBT) in 2018*

*Community Advisory Board (CAB)*

*SBT revenue investments*

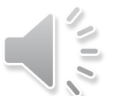

**ity of Seattle** 

## **RFP Timeline**

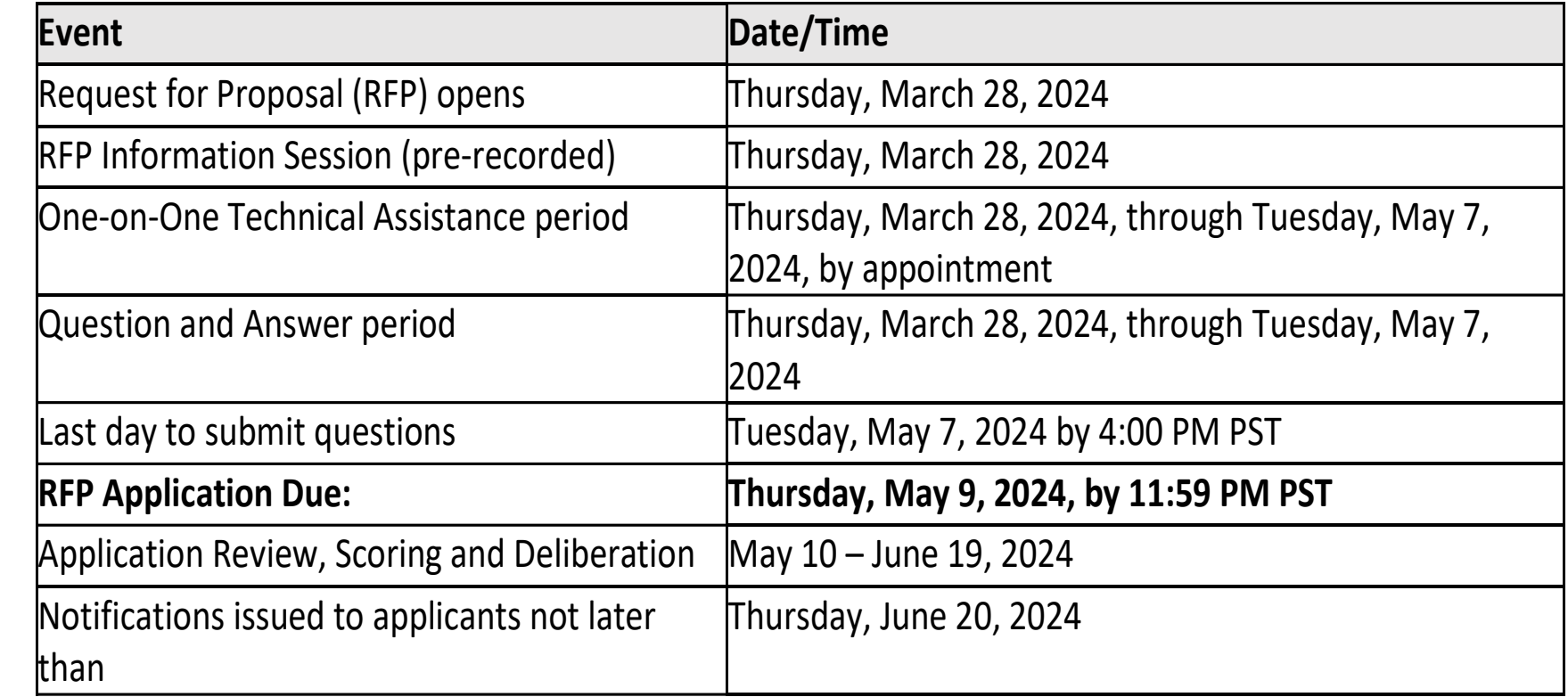

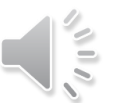

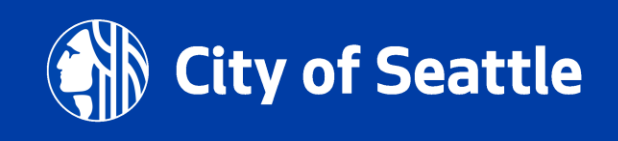

### **Prenatal-to-Three Investment Areas:**

- *Healthy and Equitable Births*
- *Parental Health and Emotional Wellbeing*
- *Nurturing and Responsive Child-Adult Relationships*

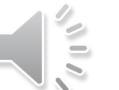

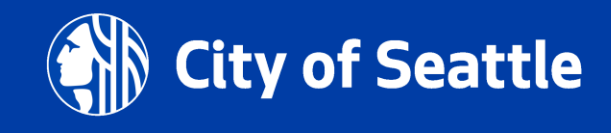

## **Funding Amounts Prenatal-to-Three Community Grant RFP**

- *Approximately \$1.49 million dollars is available for this two-year grant cycle*
- *Applicants are eligible to apply for a maximum of \$148,000 per year for a total of \$298,000 over the two-year grant cycle*

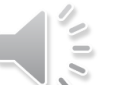

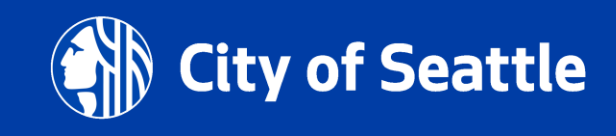

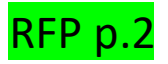

### **Eligibility for Funding: Who Can Apply?**

- Not-for-profit organization (or fiscally sponsored by an organization) with 501(c)3 status (including community-based or faith-based organizations)
- Community organization or collaboration that are not incorporated as a nonprofit, such as community collaboratives, coalitions and/or other affinity groups, must identify a fiscal sponsor that meets the requisite contracting requirements of the Department
- Tribes and tribal organizations
- Provide services to participants that reside within the City of Seattle limits

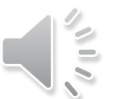

**Seattle** 

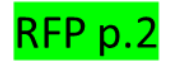

### **What kind of proposals are ineligible for this funding?**

- Provide quality supports or subsidies for licensed child care
- Solely focus on supporting general operations of an organization
- Are without a central focus on prenatal-to-age-three
- Focused on political lobbying
- Cannot be used for services already funded by other public dollars
- Cannot be for currently funded 2023-2025 Prenatal-to-Three Grant partners

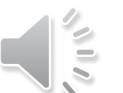

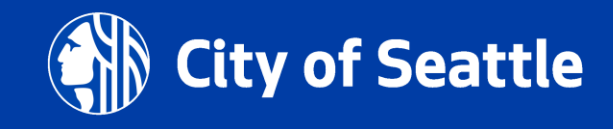

### **Funding Prioritization**

**Applicant organizations** with the following characteristics will be prioritized for funding:

- Representative of and primarily serving priority communities
- Smaller organizations (budget and staff)
- Demonstrate authentic connections to the community they plan to serve

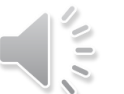

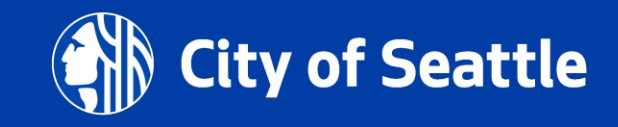

### **Funding Prioritization**

**Proposals** *that demonstrate the following will be prioritized for funding:*

- *Clearly outlines and supports how the project will positively impact priority communities and meet the grant program outcomes*
- *Address an unmet need in the community*
- *Describe a strong connection between the proposed work and one or more of the grants desired outcomes*

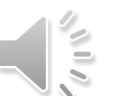

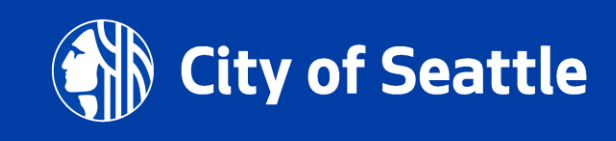

## **RFP Application – NEW! Submittable Portal**

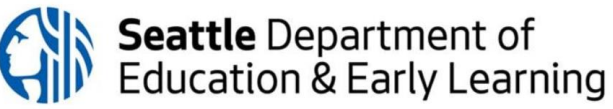

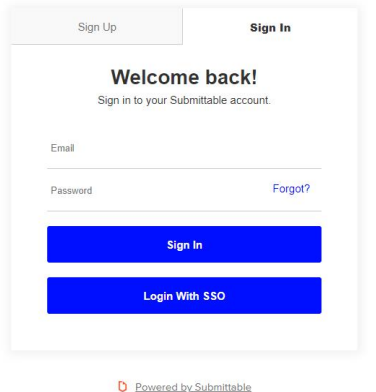

- $\checkmark$  Eligibility will be determined in Submittable
- $\checkmark$  Application will only appear if you are eligible for this funding opportunity
- $\checkmark$  Applications will not be accepted via email

#### <https://seattledeel.submittable.com/>

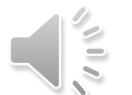

ty of Seattle

## **How to apply: Using the online application form**

**Important: Application process has changed in 2024:**

- **Previously – Application materials sent by email to DEEL**
- **Now – Application form must be submitted using an online portal (Submittable)**

#### **Follow the below 3 steps to apply. Feel free to watch this [video](https://www.loom.com/share/be60611b55204ce8a2356f3afa870b23?sid=efe7ac77-1d05-4aca-bdf7-5289259b1e5c) for a demo of the 3 steps.**

#### 1. Create a Submittable account

- Are you a new user to Submittable? You need to create an account. It's quick and free!
- Are you an existing user? You need to sign in.
- [Sign up/Sign in link](https://seattledeel.submittable.com/submit/c4740e5f-2d2f-4196-a7b6-29673bdba10a/summer-learning-program-rfi)

#### 2. Fill in the application form

- Application form is located on: [Seattle DEEL Submission](https://seattledeel.submittable.com/submit)  [Manager \(submittable.com\).](https://seattledeel.submittable.com/submit) Select the opportunity you want to apply for and click Submit.
- Application form can be saved along the way
- (Optional) An offline word template of the application form is available for internal collaboration only

#### 3. Submit the application form

- Submittable portal automatically closes on the date when applications are due
- Expect to receive an email confirmation that the application was submitted successfully

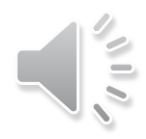

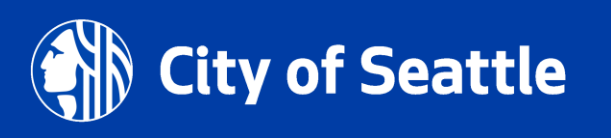

## **FAQ: 1. Create a Submittable Account**

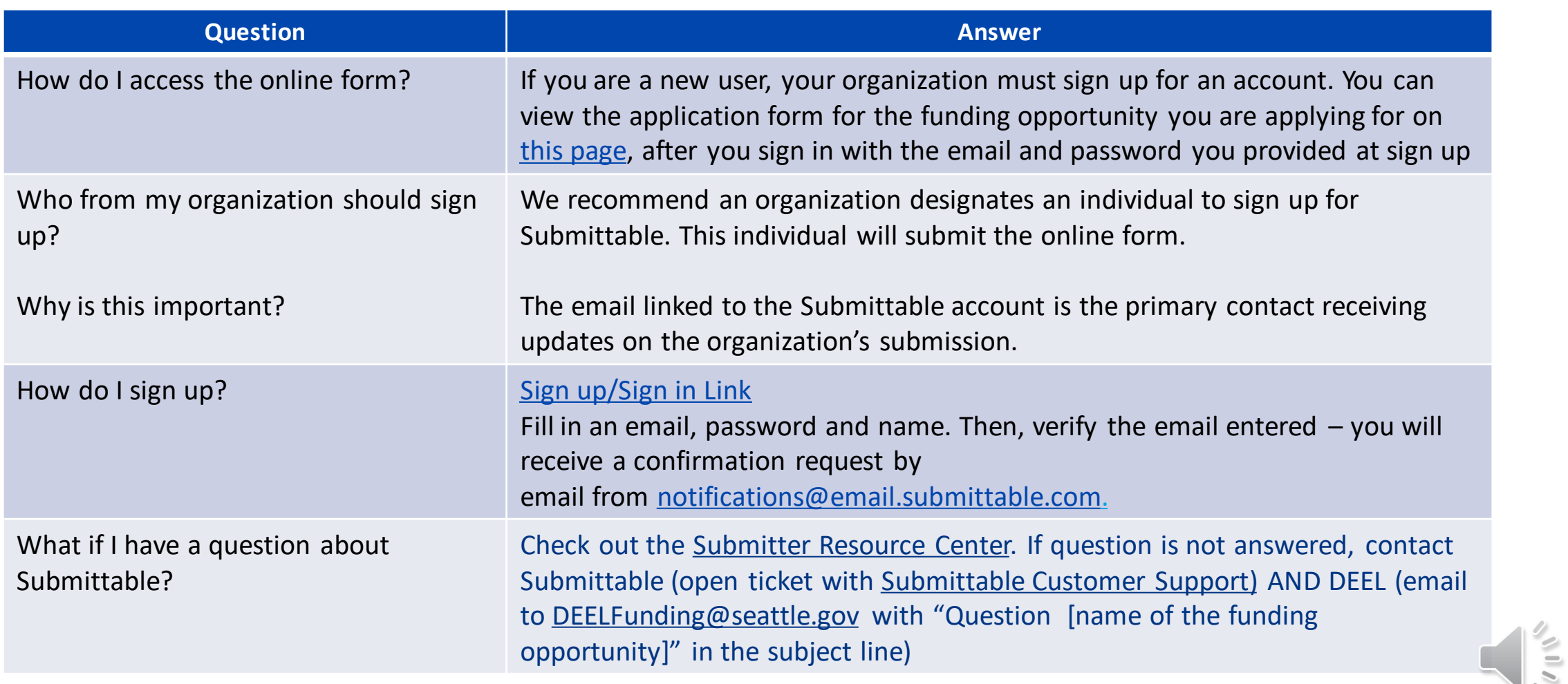

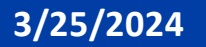

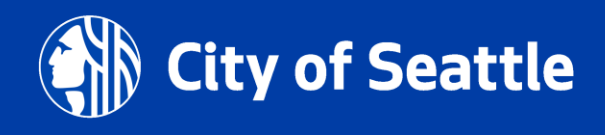

## **FAQ: 2. Fill in the Online Application form**

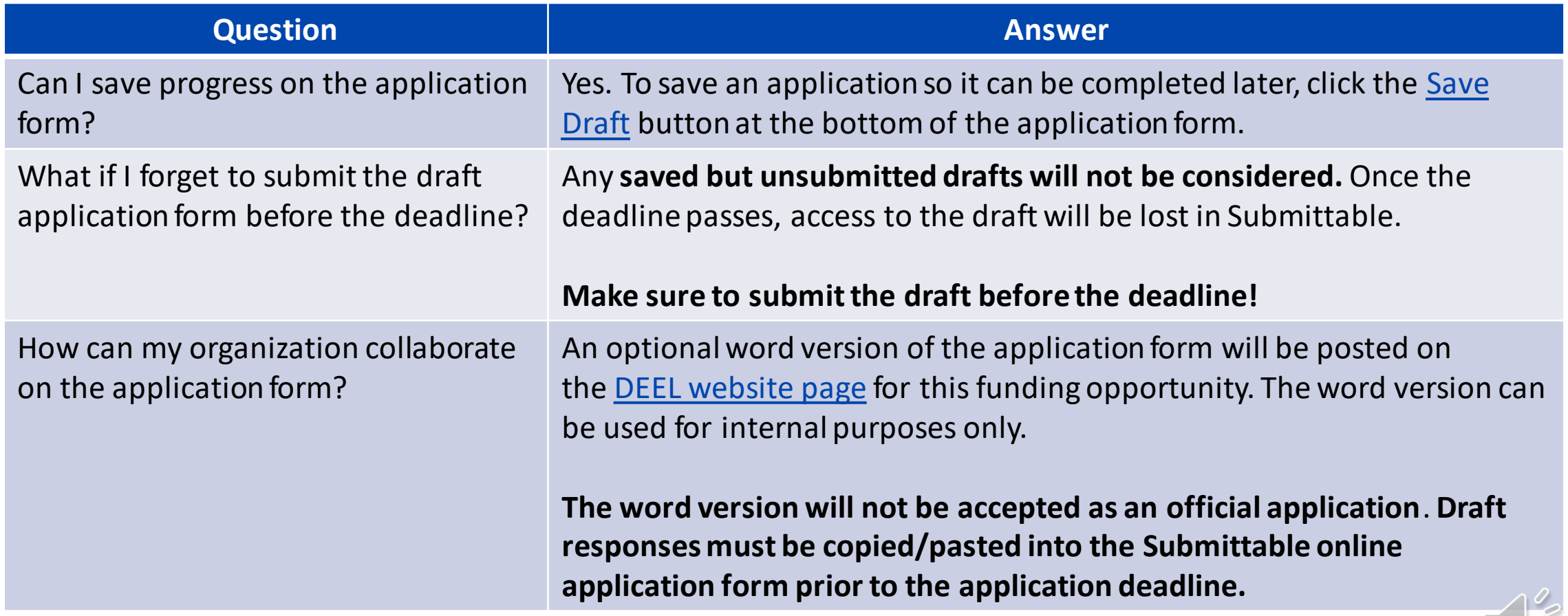

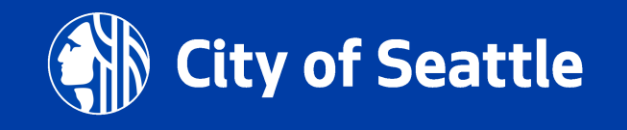

 $\overline{z}$ 

## **FAQ: 3. Submit the Application on Submittable**

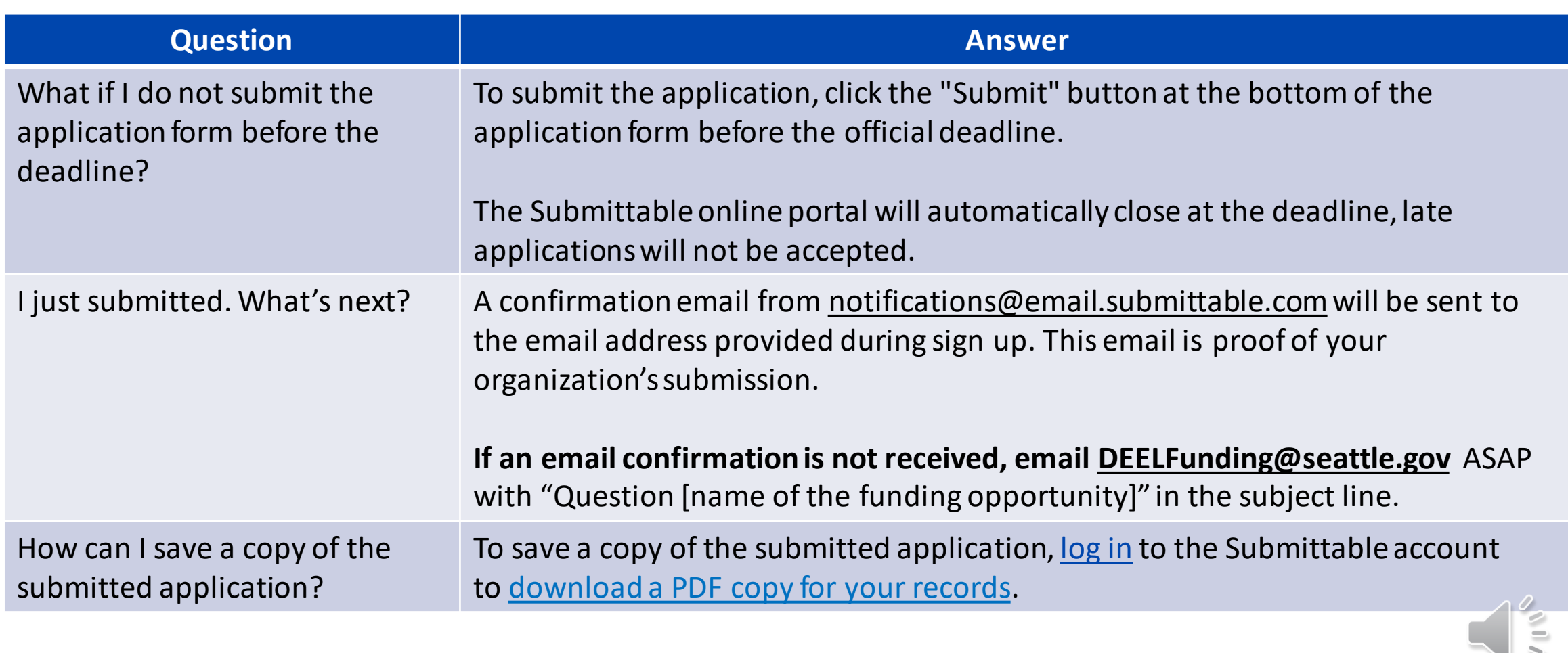

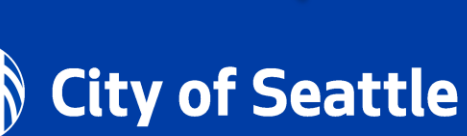

## **NEW! The Application on the Submittable Portal**

- Please note RFP applications will only be accepted via Submittable
- An offline copy of the RFP application questions for your internal organization collaboration are available on the DEEL Funding Webpage

#### **First Section:**

 $\checkmark$  Eligibility

### **Second Section: Application**

- ✓General Organization Information
- ✓Implementing Staff
- ✓Proposal Details
- ✓Project Narrative
- ✓Budget Submission **Template**

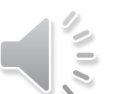

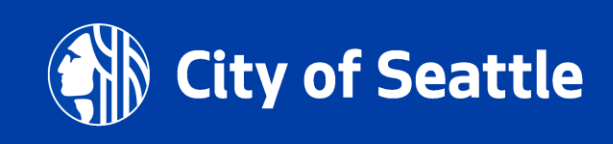

# **RFP**

• Please note RFP applications will only be accepted via Submittable

### Application Example Questions: Organizational Information

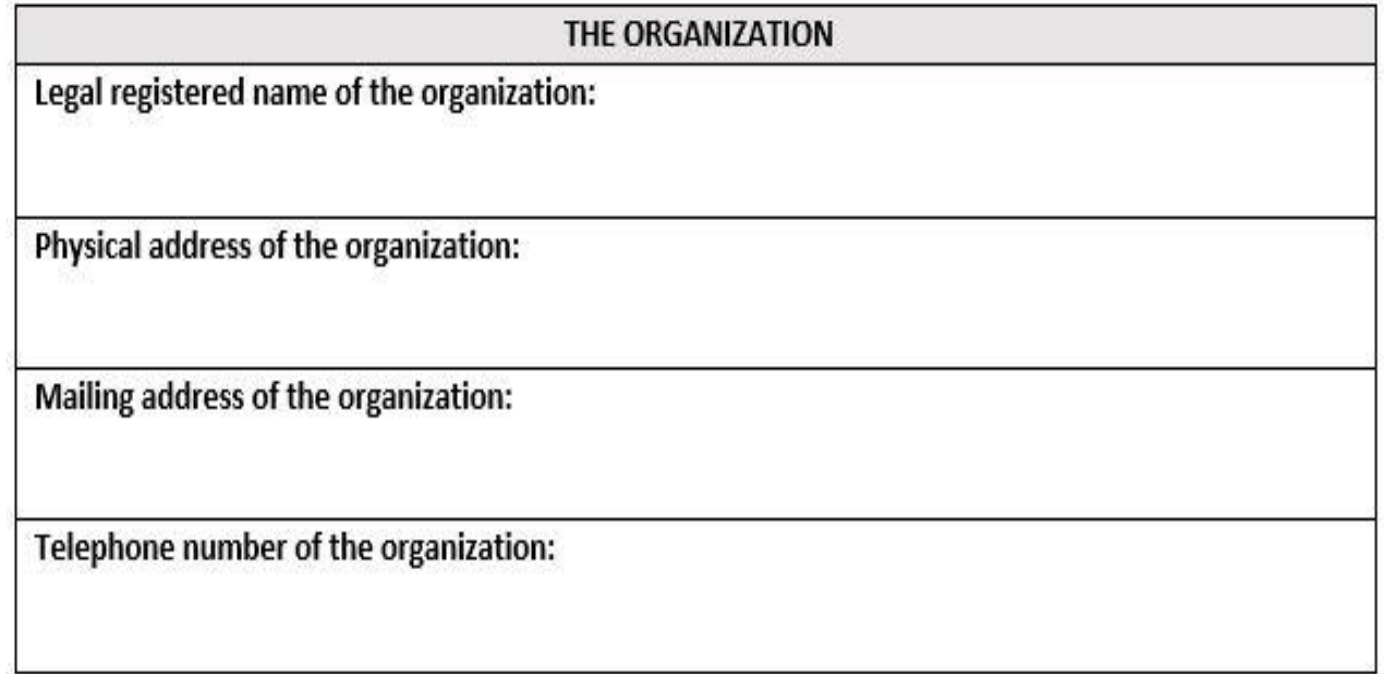

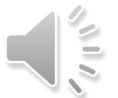

**City of Seattle** 

## **RFP Application** *Implementing Staff*

• Please note RFP applications will only be accepted via Submittable

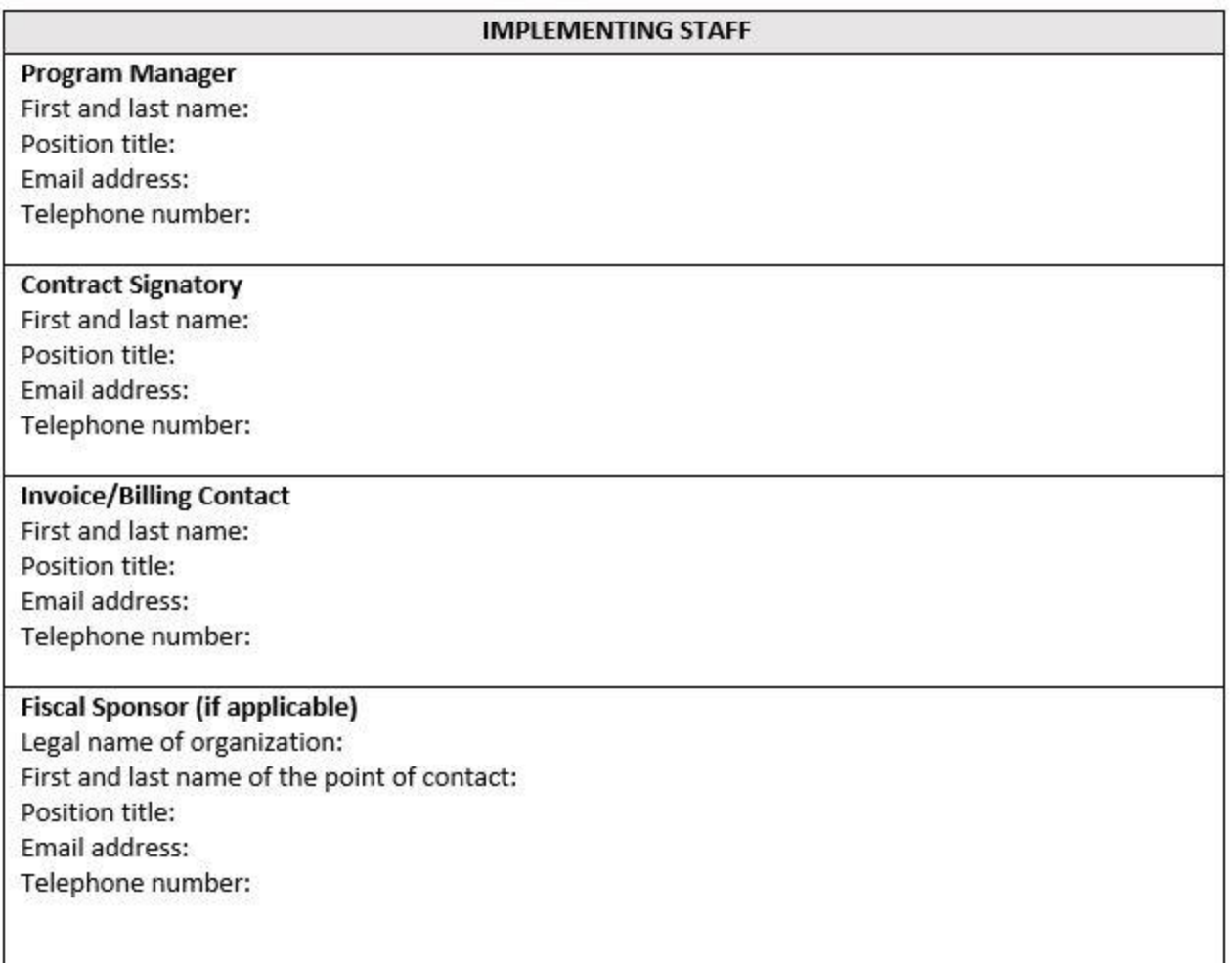

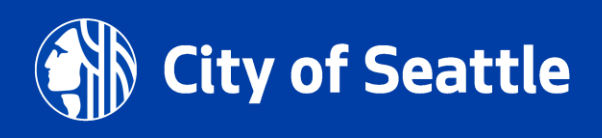

## **RFP Application** *Details of Proposal*

• Please note RFP applications will only be accepted via Submittable

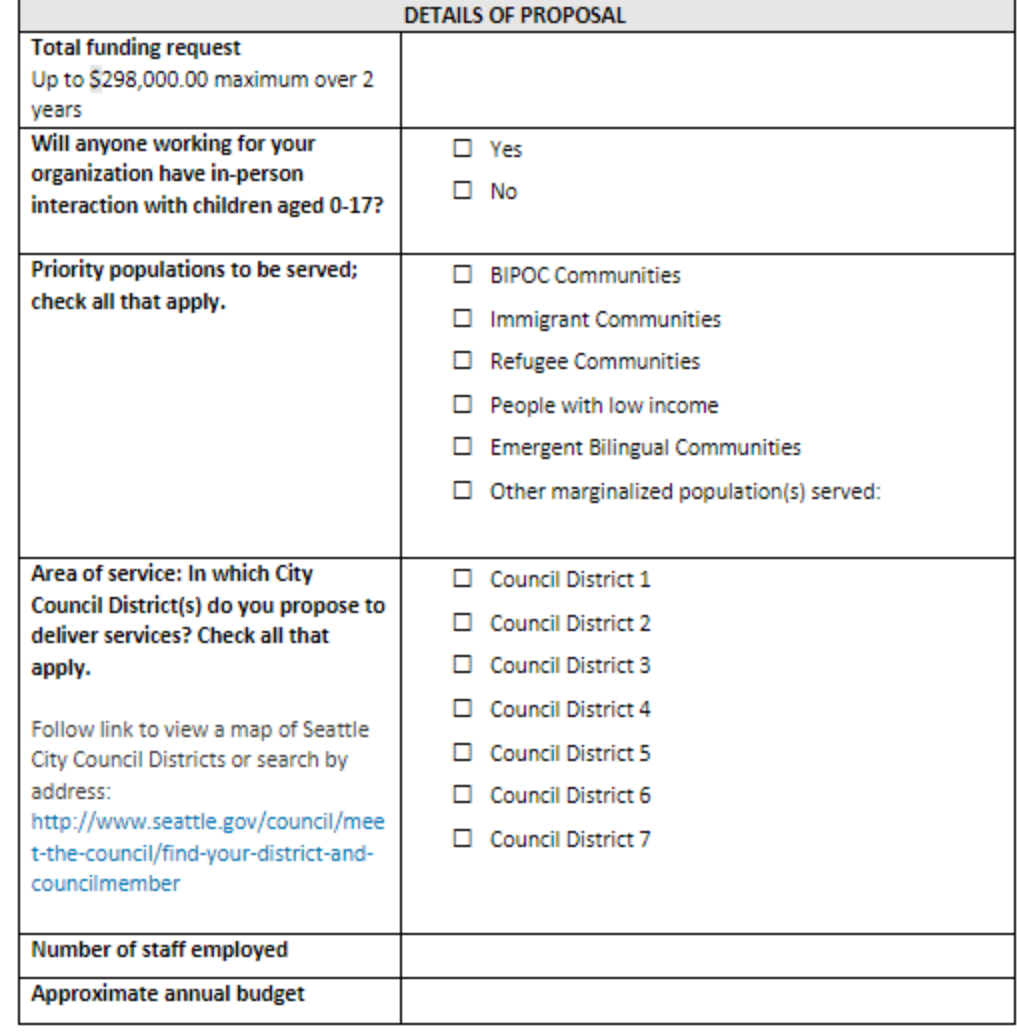

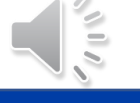

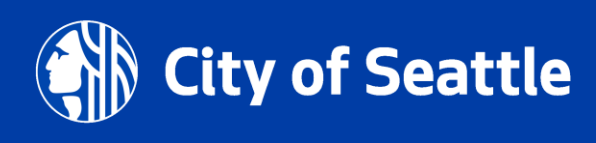

### **RFP Application** *Project Narrative*

#### **PROJECT NARRATIVE**

Select one of the following outcomes that most closely align with this proposal.

- $\Box$  Healthy & Equitable Births
- □ Parental Health & Emotional Wellbeing
- $\Box$  Nurturing & Responsive Caregiving

Define the scope of work with your program overview and objectives. Please make sure to include what community need may be addressed by the work in the proposed project. Please limit your response to 500 words.

• Please note RFP applications will only be accepted via Submittable

Use the table below to include specific details for your proposed activities, target number of participants, and frequency of services.

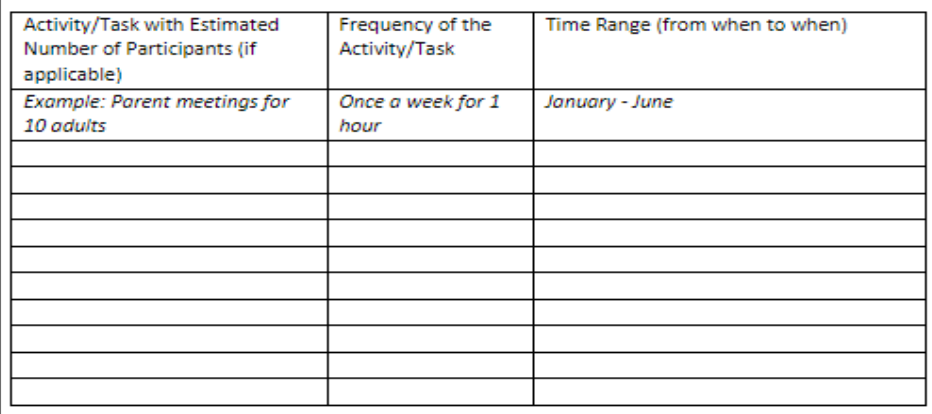

Briefly describe where and between what hours services plan to be provided. Example: Weekdays, business hours, in Seattle. Please limit your response to 500 words.

This funding is intended to support priority populations - BIPOC Communities, Immigrant Communities, Refugee Communities, People with low income, Emergent Bilingual Communities. Describe how your organization's leadership and project staff reflect the culture and demographics of the communities you seek to support. Please limit your response to 500 words.

Community engagement allows us to identify and understand a community's unique needs, allows us to co-create culturally affirming solutions to addressing those needs, and positions us well to execute these ideas with humility and sensitivity. How has your organization established authentic connections to the community you plan to serve? Please limit your response to 500 words.

Describe how the proposed activities are likely to exert a sustained, powerful, and positive influence on one or more of the grant's desired outcomes. Please limit your response to 500 words.

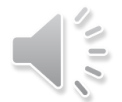

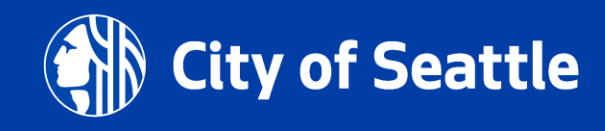

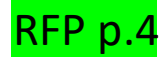

## **Scoring Criteria**

- Panel includes community, members from the Sweetened Beverage Tax Community Advisory Board and City staff
- Review panel will score and rank proposals from highest to lowest and make initial funding recommendations
- Final funding decisions may also consider geographic considerations, diversity of focus areas and programming activities, and other department priorities

✓Connection to Community ✓Program Proposal ✓Organizational Information

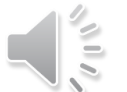

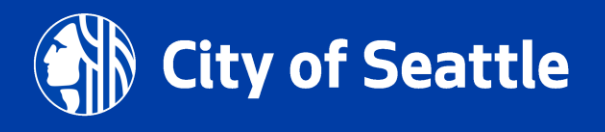

## **RFP Application** *Budget Submission Sheet*

- $\checkmark$  Linked on the DEEL Funding webpage
- $\checkmark$  Upload in Submittable as part of the application

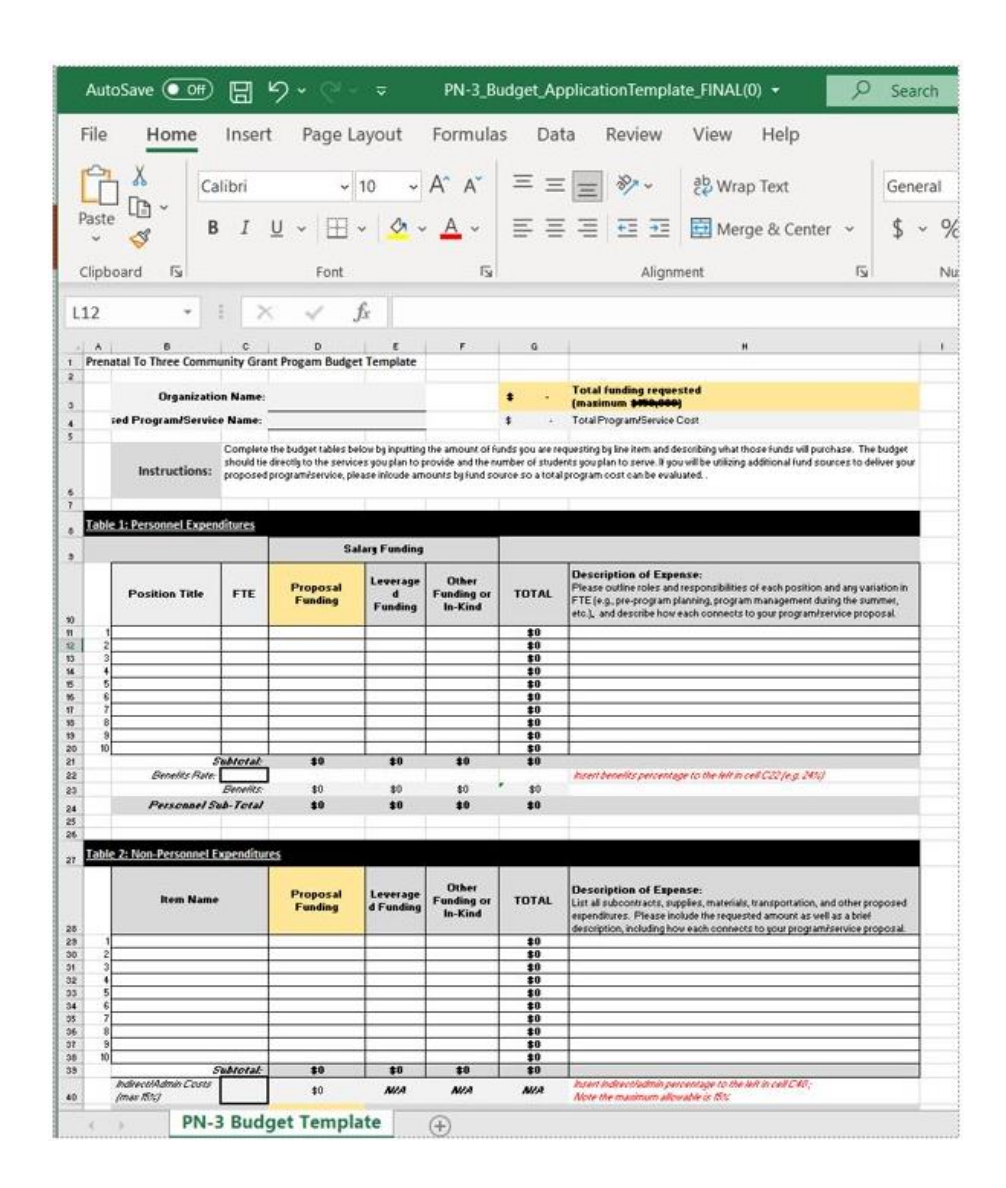

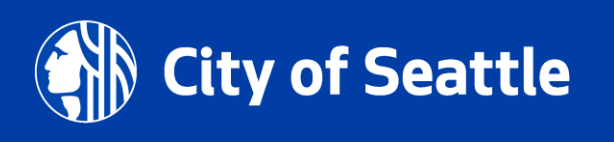

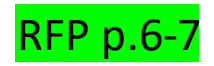

## **Additional Requirements:**

- Public Disclosure Request PDR information
- Other requirements to contract with DEEL:
	- Washington State Business License (UBI#) and Seattle Business License
	- W-9
	- Insurance
	- Maintaining financial and program records, documents, evidence (Generally Acceptable Accounting Procedures) for a period of 6 years

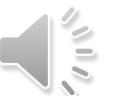

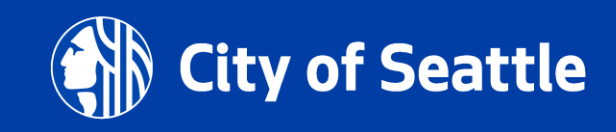

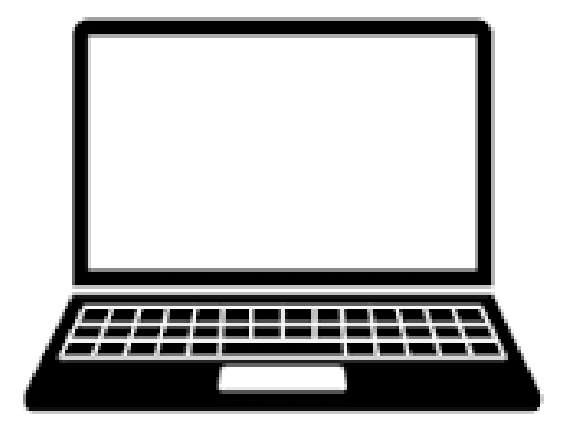

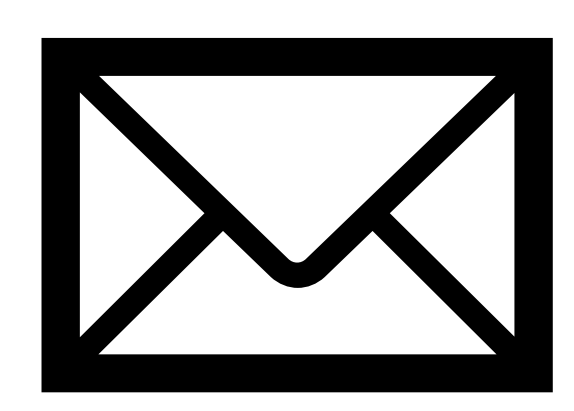

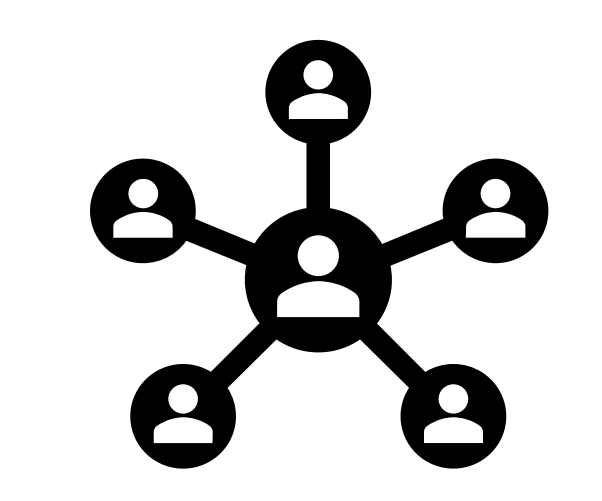

[Submittable Help](https://www.submittable.com/help/submitter/)

#### *Email [DEELFunding@seattle.gov](mailto:DEELFunding@seattle.gov)*

#### *Technical Assistance*

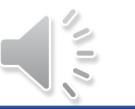

**Bate 3/25/2024** Department of Education and Early Learning Page 15

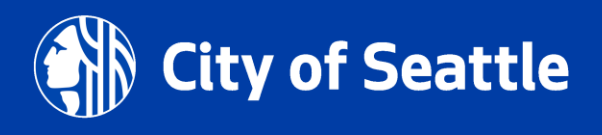

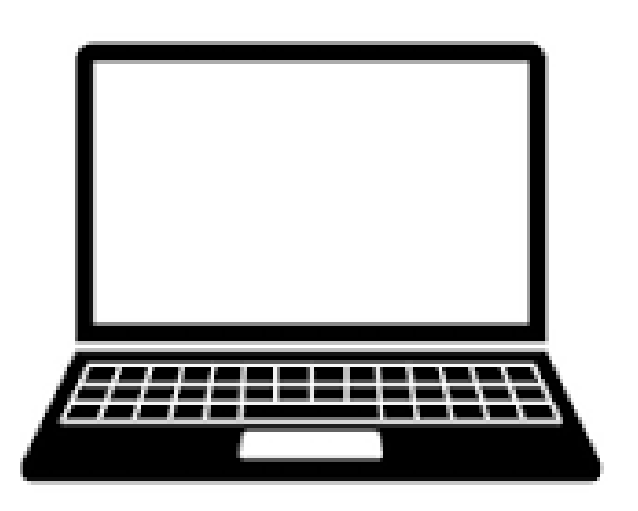

Submittable Help:

<https://www.submittable.com/help/submitter/>

- Any Submittable account set up questions
- For help logging in to [Submittable](https://www.submittable.com/help/submitter/)
- General technical support for using Submittable reach to Submittable technical support and also email: [DEELfunding@seattle.gov](mailto:DEELfunding@seattle.gov)

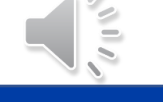

ty of Seattle

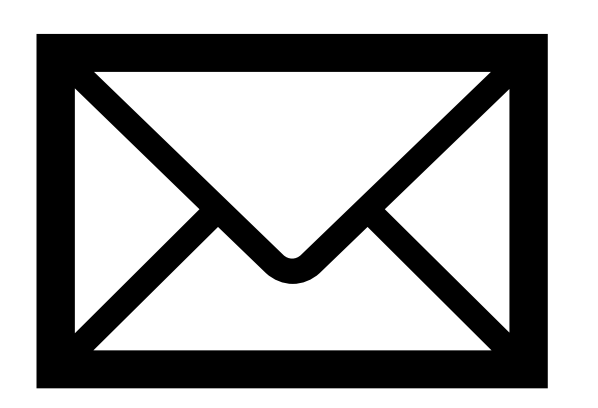

#### *Email [DEELFunding@seattle.gov](mailto:DEELFunding@seattle.gov)*

- *Interpreting the text in the RFP Technical Overview*
- *Any questions about eligibility or the RFP questions*
- *Response to Questions provided through DEEL Funding Opportunities webpage within 3 business days*
- *Subject line: "Question\_2024 Prenatal to Three Grant"*

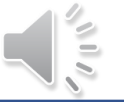

ty of Seattle

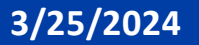

- *Determine their eligibility and/or suitability of an application for this funding opportunity*
- *Understand how to respond to the prompts in the short answer portion*
- *Conceptualize proposed services based on applicants' previous experience, connections to their respective communities, areas of expertise*
- *Feedback around planning and the completion of the required budget template*

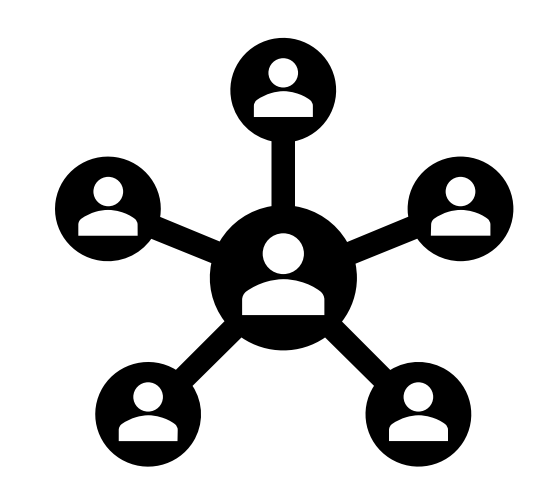

*Technical Assistance* 

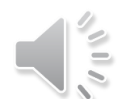

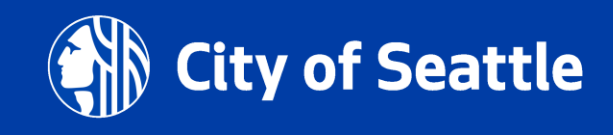

## **Meet Your Technical Assistance Providers!**

### **Hassan Wardere**

Email: [hassan@bulleconsulting.com](mailto:hassan@bulleconsulting.com)

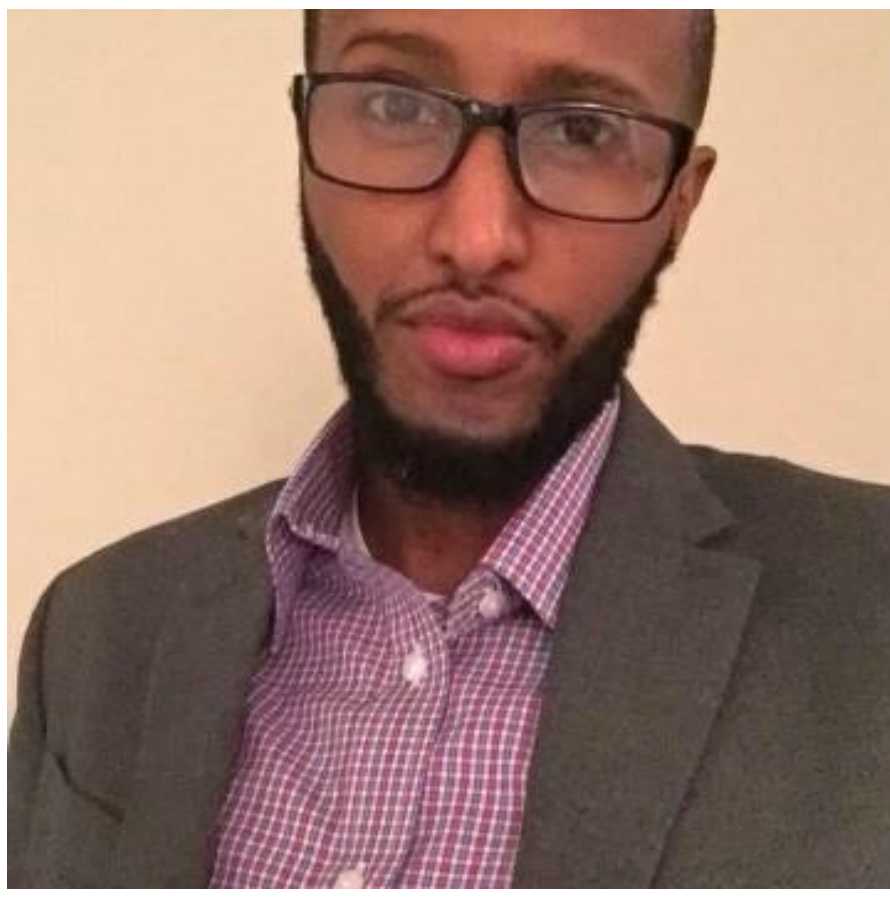

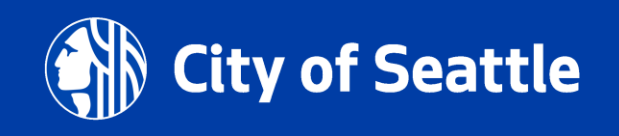

**Bate 3/25/2024** Department of Education and Early Learning Page 19 Slide 29

## **Meet Your Technical Assistance Providers!**

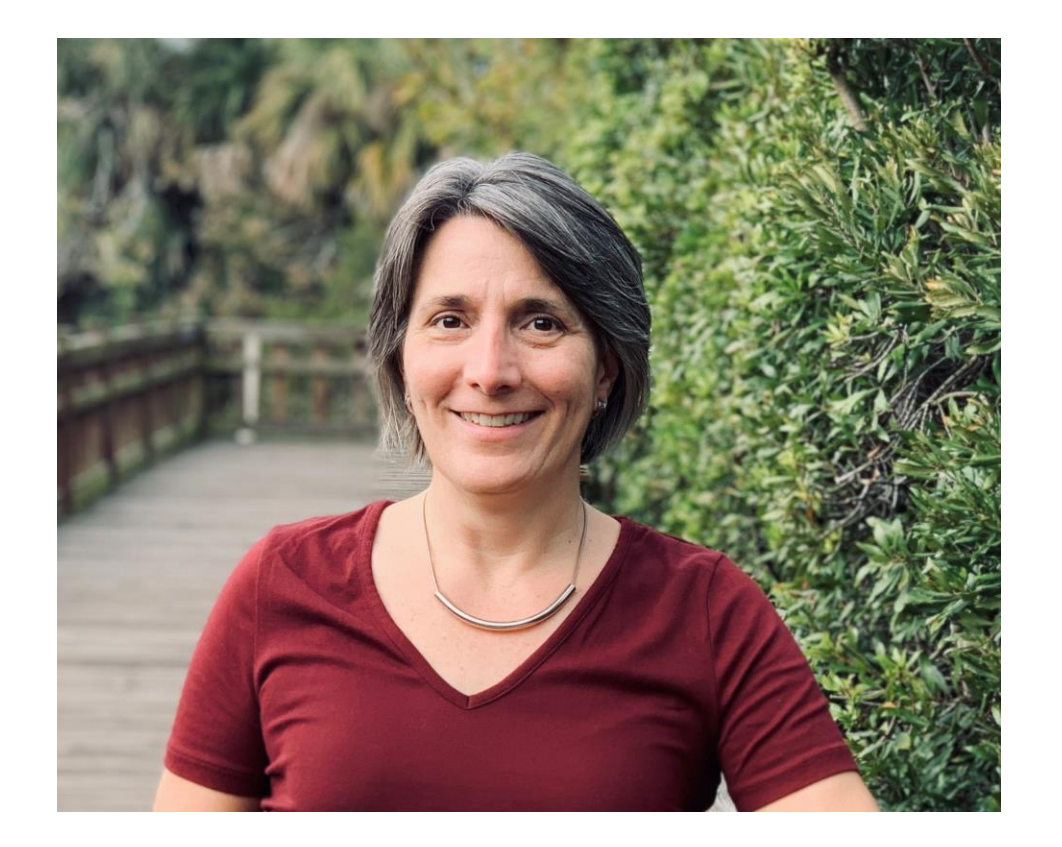

### **Catherine Verrenti**

Email: [catherine@verrenticonsulting.com](mailto:catherine@verrenticonsulting.com)

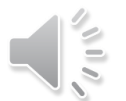

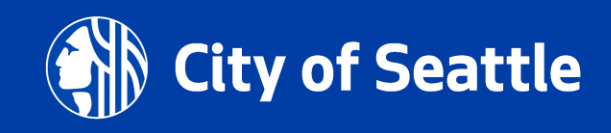

# **Proposal Reminders:**

- ❑Application Submitted in Submittable before due date **May 9th, 2024, 11:59 PM PST** ❑Application sections filled out with complete information
- ❑Completed Budget Template uploaded with application in Submittable

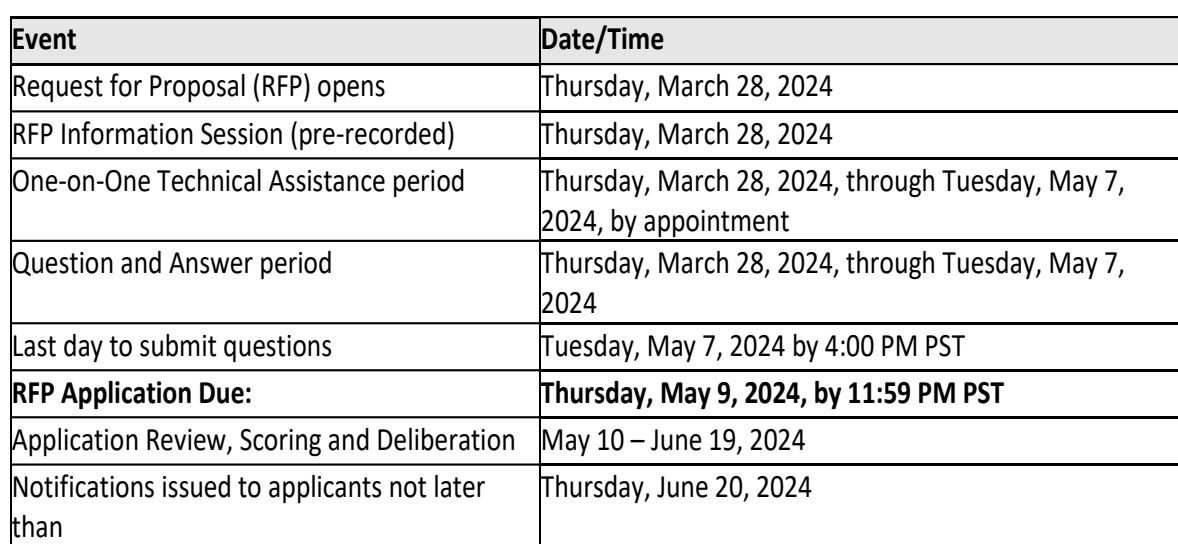

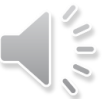

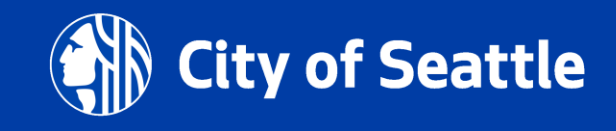

# **Questions?**

- **Proposals must be submitted on or before Thursday, May 9th, 2024, 11:59PM PST**
- Submit questions about RFP to [DEELFunding@seattle.gov](mailto:DEELFunding@seattle.gov) with the Subject line: "Question\_2024 Prenatal to Three Grant"
- Responses to all questions will be provided through DEEL Funding Opportunities webpage within 3 business days
- Submit applications in Submittable only
- Reach out to a Technical Assistance provider

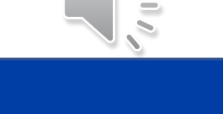

**Seattle** 

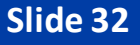

## **Thank you very much!**

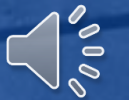

**B** 3/25/2024 **8.1 Department of Education and Early Learning Page 133** 

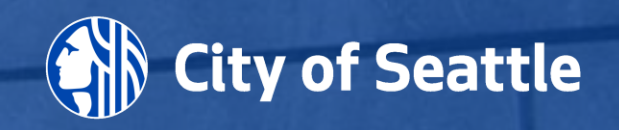